## **Absence Report for Managers**

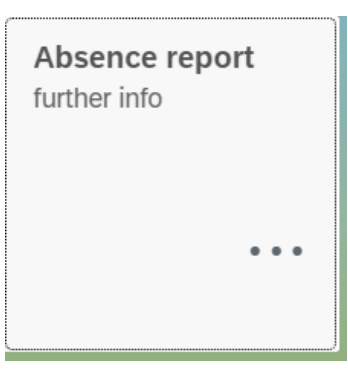

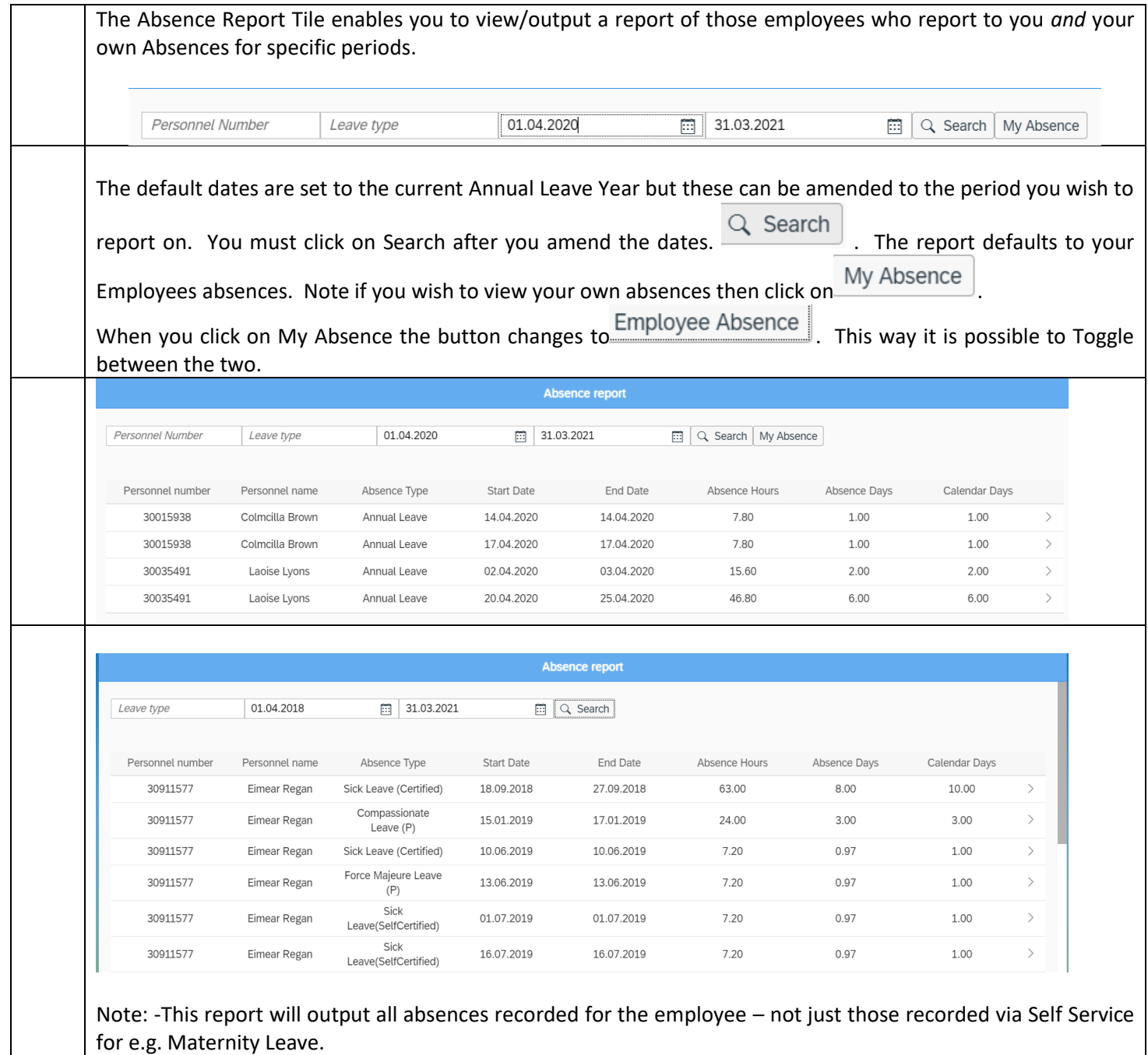

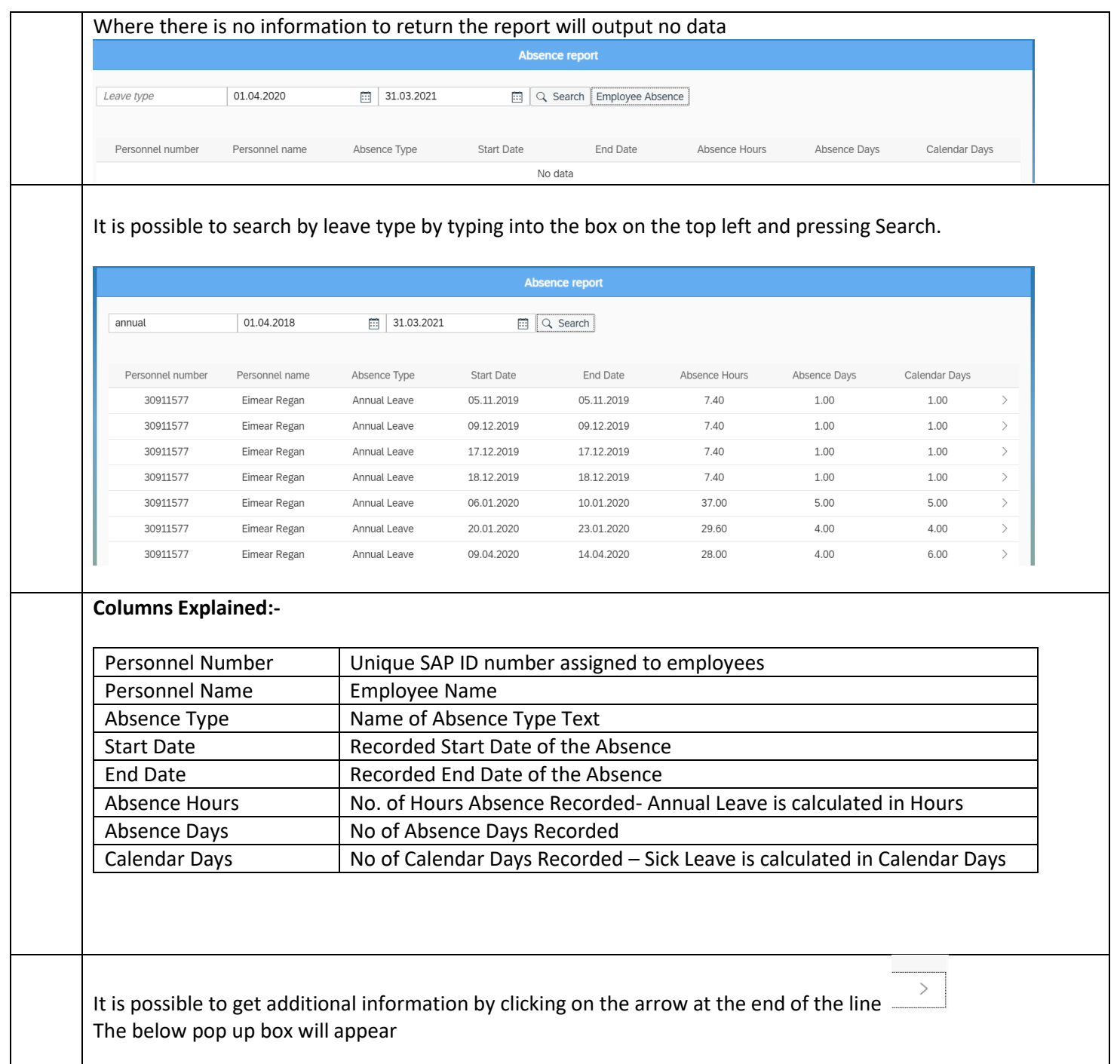

## Absence for BROWN COLMCILLA

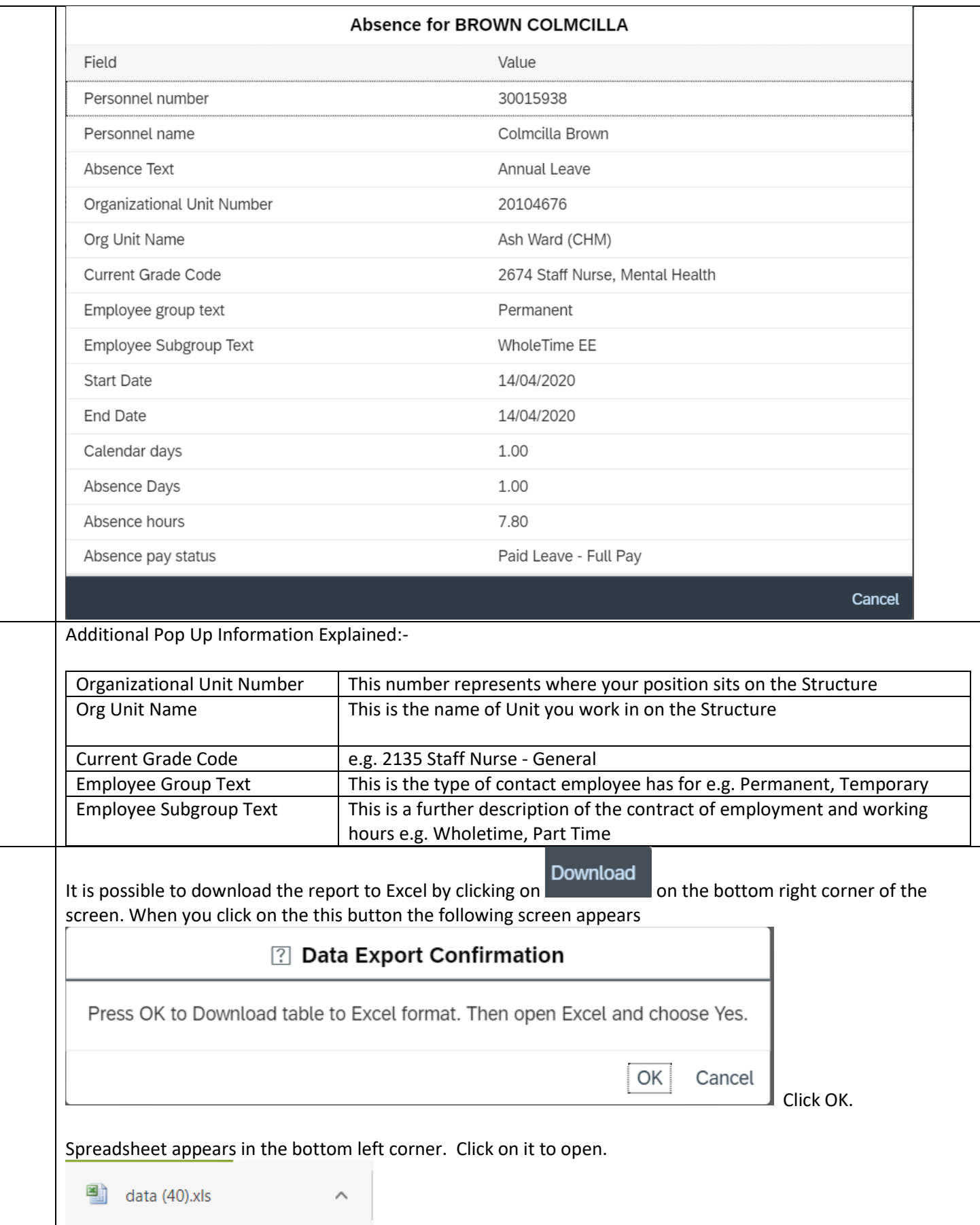

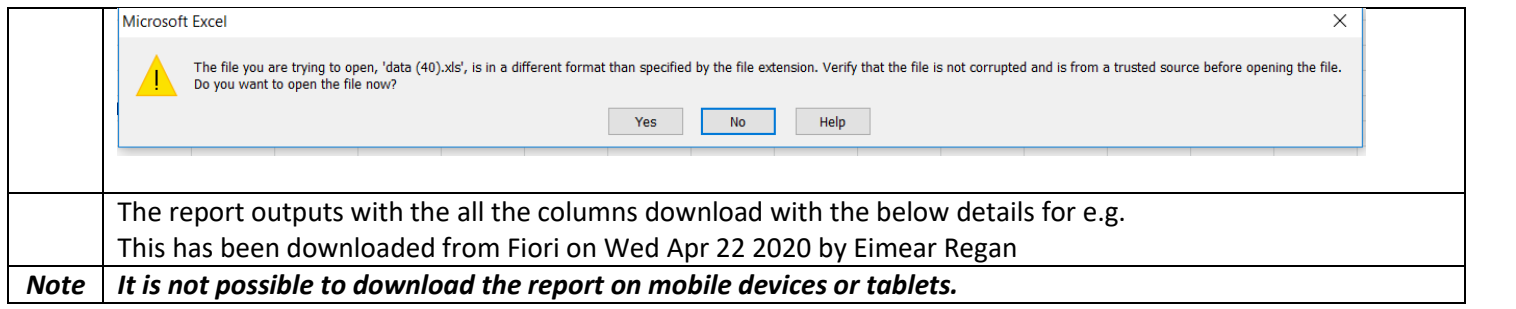